## **SERVERLINK**

# **Application Publishing**

#### **Overview**

ServerLink supports 3 different kinds of Application Publishing:

- Microsoft Remote Desktop. The user will see the full Windows Remote Desktop in the session.
- ServerLink Taskbar. Any application, folder, shortcuts, documents… copied in the user Desktop folder will be published with the ServerLink Remote. In this case, the user does not have any access to applications other than those decided by the administrator. Application Control has a much finer grain.
- Assign one, two, three, or more specific applications to a user/group. In this case the user will only see their assigned applications when opening a session.

**There is a priority rule to remember:** The Microsoft Remote Desktop has the highest priority, then the ServerLink Taskbar, then specific applications. If a user has a specific application assigned and ServerLink taskbar or Microsoft Remote Desktop, they will not see the specific application because they have a lower priority.

### **Managing Application using the Admin Tool**

You will add or delete applications using the AdminTool  $\sim$  Application  $\sim$  Application Publishing  $\sim$ 

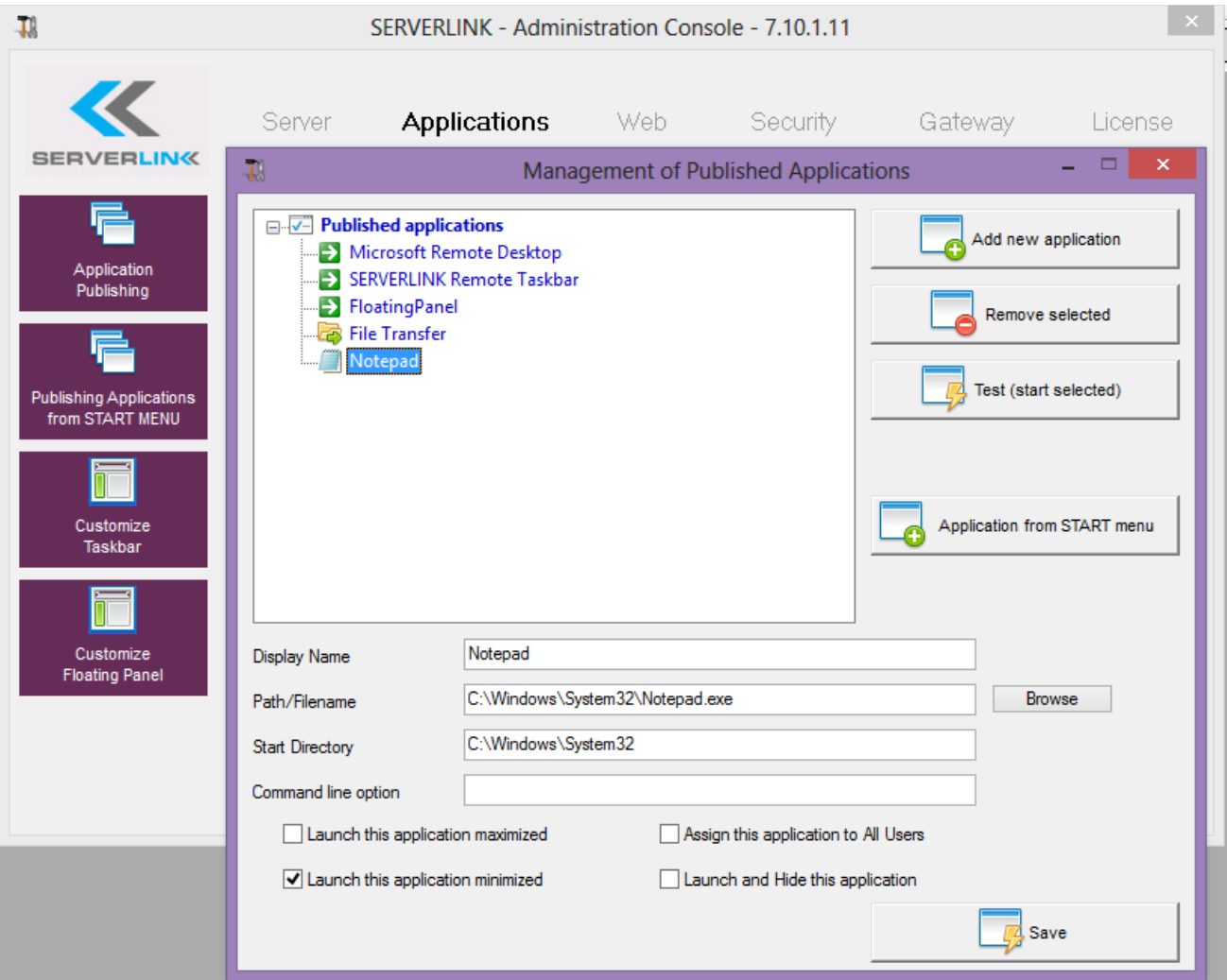

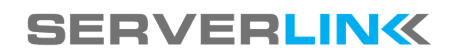

- 1. Notepad is published as an example.
- 2. After declaring a new application, we recommend to use the Test it button to check that the application has correctly started.
- 3. For each new application, you can specify if this application must start maximized, minimized or hidden. You can also tell the system to apply this application to all users.
- 4. You must click on the button Save and Exit to store any modification.

#### **Important remarks**

- After installation, the default setting is: Any RDP user will see the complete Microsoft Remote Desktop. Any Seamless user will have the TSplus Remote Taskbar.
- The TSplus Taskbar publishes all shortcuts copied in the Desktop folder of the user. When selecting TSplus Taskbar, you can request to automatically copy any of the shortcuts available in the All Users Desktop folder and/or, to automatically create shortcuts from applications assigned to the users with Application Control.